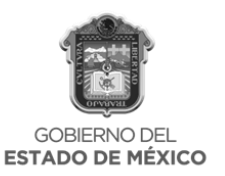

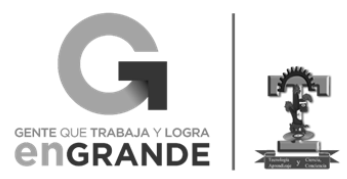

## **FORMATO DE ENTREGA DE EVIDENCIAS**

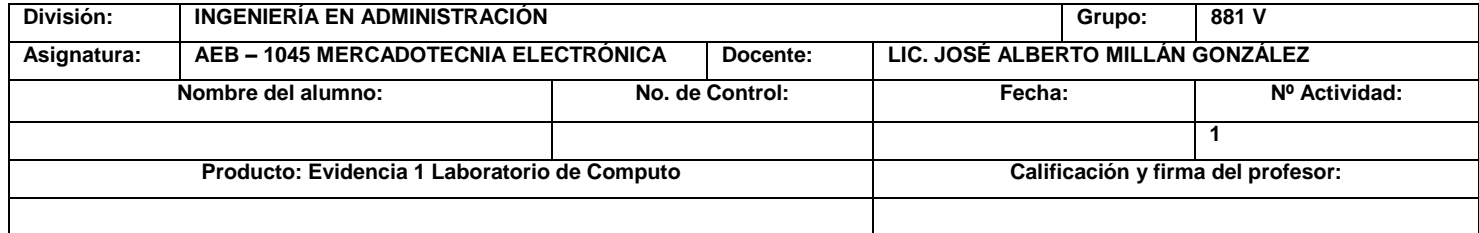

## ACTIVIDAD 1

INSTRUCCIONES: Realizar cotización del hosting al menos tres (3)

Para determinar el precio y manejo de la página WEB es necesario realizar una cotización y saber cómo funciona el servicio de estos proveedores:

<https://eduarea.wordpress.com/2014/01/04/las-10-mejores-empresas-de-alojamiento-web-en-el-mundo/>

## ACTIVIDAD 2

INSTRUCCIONES: Crear un Usuario en la Plataforma: Survey Monkey.

[https://es.surveymonkey.com/mp/take-a-tour/?ut\\_source=header](https://es.surveymonkey.com/mp/take-a-tour/?ut_source=header)

## ACTIVIDAD 3

INSTRUCCIONES: Crear un Usuario en la Plataforma: Linkedin

[https://mx.](https://mx.linkedin.com/)**linkedin**.com/

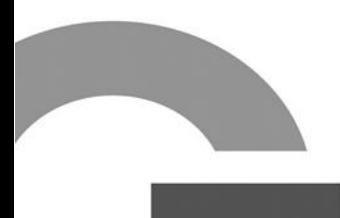

Tecnológico de Estudios Superiores de Cuautitlán Izcalli